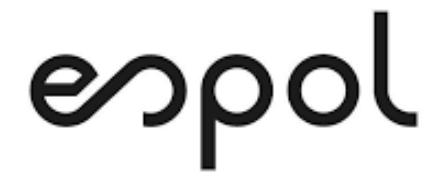

## **ESCUELA SUPERIOR POLITÉCNICA DEL LITORAL**

**Facultad de Ingeniería en Mecánica y Ciencias de la Producción**

**"Diseño de una planta de envasado y despacho de GLP en cilindros utilizando la metodología Systematic Layout Planning"**.

**PROYECTO DE TITULACIÓN**

**Previo a la obtención del Título de:**

**MAGÍSTER EN MEJORAMIENTO DE PROCESOS**

**Presentada por:**

**Wilmer Colón Sierra Alegría**

**GUAYAQUIL – ECUADOR Año: 2023**

### **AGRADECIMIENTO**

A Dios, a mi director de proyecto, el Dr. Oscar Calero M., a las personas que colaboraron de una u otra forma para la realización de este trabajo, y especialmente a mi esposa por siempre animarme para continuar estudiando y aprendiendo.

## **DEDICATORIA**

Este trabajo se lo dedicado a mi esposa, madre, familiares y amigos.

## **TRIBUNAL DE TITULACIÓN**

**Oscar Calero M., Msc. DIRECTOR DE PROYECTO**

**María Laura Retamales, MSc. VOCAL**

## **DECLARACIÓN EXPRESA**

"La responsabilidad del contenido de este proyecto de titulación, me corresponden exclusivamente; y el patrimonio intelectual del mismo a la ESCUELA SUPERIOR POLITÉCNICA DEL LITORAL"

> WILMER COLON SIERRA ALEGRIA Firmado digitalmente por WILMER COLON SIERRA ALEGRIA Fecha: 2023.03.03 12:02:55 -05'00'

Wilmer Colón Sierra Alegría

### **RESUMEN**

La empresa objeto de estudio es una comercializadora de GLP (Gas Licuado de Petróleo) líder del mercado, que se dedica a la recepción, abastecimiento, transporte, almacenamiento, distribución y envasado de GLP. Tiene operaciones propias distribuidas a nivel nacional con cuatro plantas de envasado y almacenamiento que cubre la demanda de las regiones costa, sierra y amazonía. Cuenta con una flota propia para el transporte de GLP que abastece a las plantas de envasado y una flota propia de vehículos graneleras que reparten GLP a clientes en el sector doméstico e industrial.

De forma adicional desde el año 2014 mantiene una quinta operación dentro de las instalaciones de un proveedor que realiza el servicio de envasado por el cual se paga una tarifa determinada. La mayor producción y demanda de GLP se concentra en esta instalación la cual representa alrededor del 50% de las ventas totales de la empresa. Por lo que representa un punto clave para el desarrollo y crecimiento de esta.

Particularmente la operación dentro de la instalación del proveedor es la que genera altos costos, altos tiempos de espera para despacho de clientes y baja capacidad de producción ya que al no ser una planta propia no se tiene dominio completo de los procesos para mejorarlos.

El objetivo del proyecto consiste en el diseño de una nueva planta de envasado y despacho de GLP en cilindros de 15 kg por medio de la metodología SLP (Systematic Layout Planning) que contribuya el aumento de capacidad de producción, disminución de los tiempos de espera y costos. La metodología da una pauta muy importante para el diseño de instalaciones en las cuales todas las partes que la componen funcionen de una manera eficiente.

La ubicación de la nueva planta está definida por la empresa ya que adquirió un terreno industrial donde se construirá la planta cumpliendo con todos los requisitos ambientales, normas de seguridad nacionales e internacionales, entre otras.

Para efectos del desarrollo del proyecto, en primera instancia se realiza una recolección de información histórica de los datos de interés (costos, tiempos de espera, capacidad de producción) para mapear la situación actual y determinar necesidades que se deben cubrir con el nuevo diseño tomando en cuenta la relación de los procesos con el método from-tochart y relationship-chart.

Luego se elaboran y proponen los diseños de acuerdo con la metodología SLP que más se ajustan para el mejoramiento del proceso de envasado y despacho de GLP en cilindros considerando el flujo de los materiales y personas que intervienen en el proceso.

Finalmente, los diseños elaborados se los traslada al software de simulación "Flexsim" el cual nos confirmará que diseño es el más adecuado para el cumplimiento del objetivo general.

# ÍNDICE GENERAL

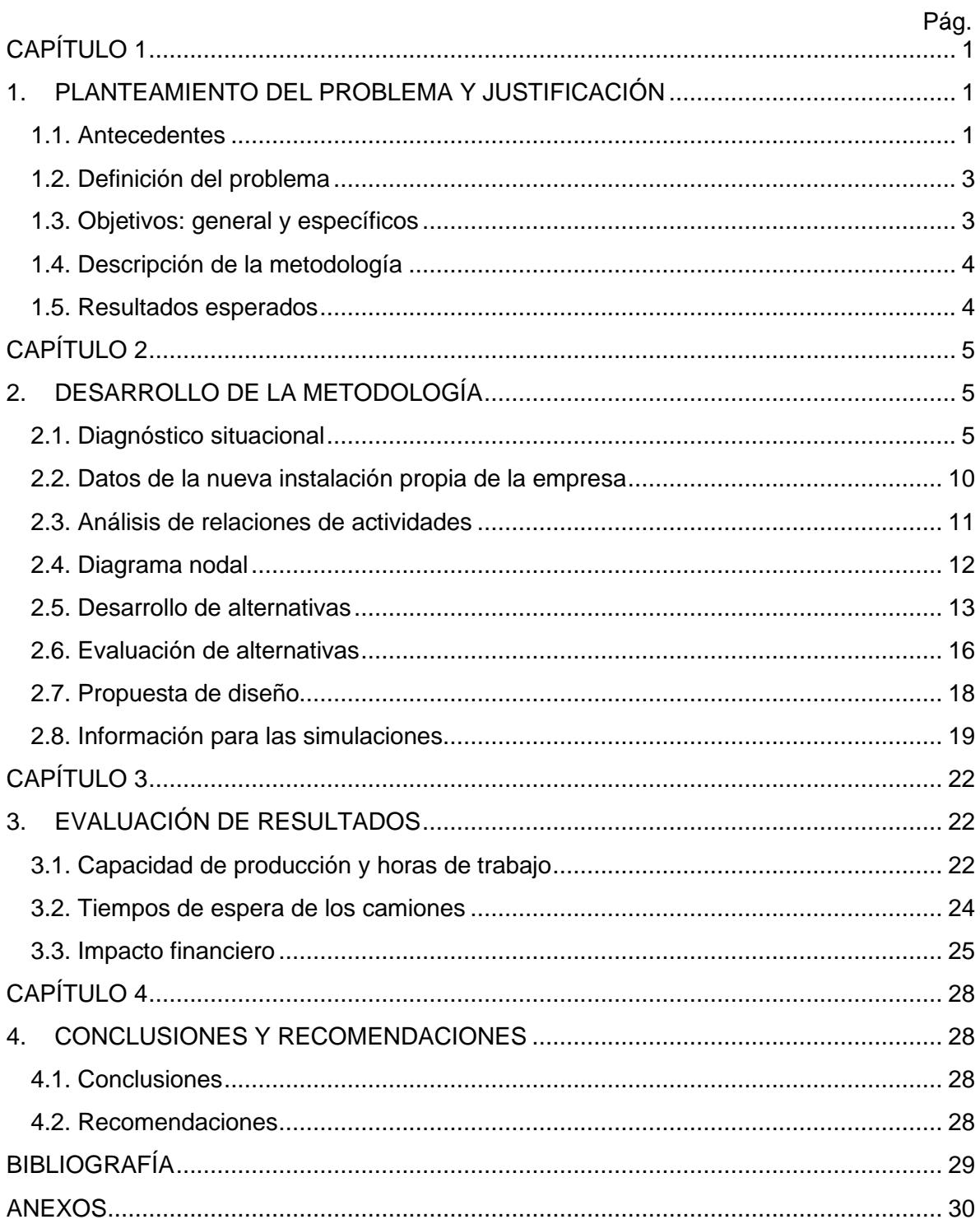

## **ABREVIATURAS**

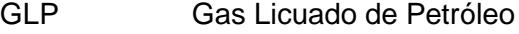

- VSM Value Stream Mapping
- SLP Systematic Layout Planning

# **ÍNDICE DE FIGURAS**

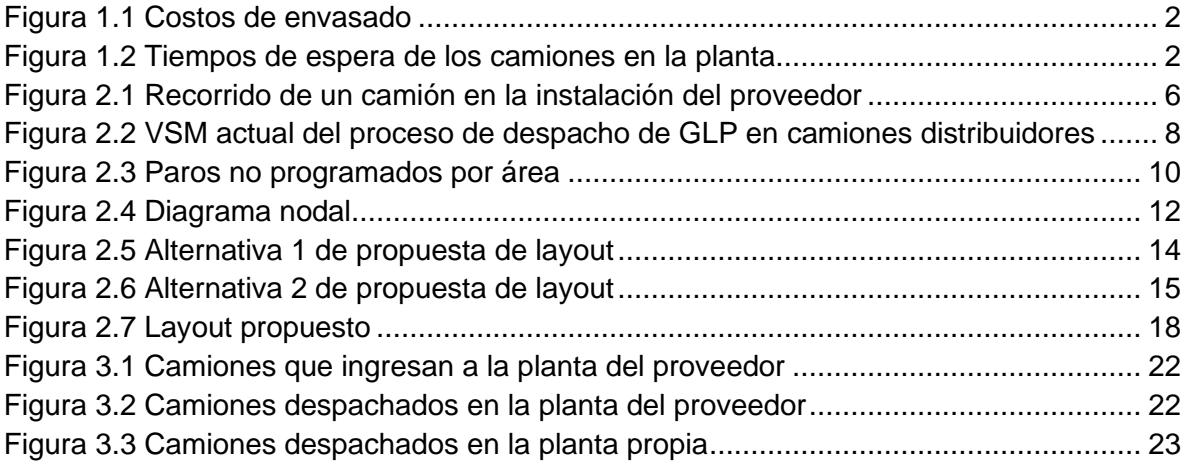

# **ÍNDICE DE TABLAS**

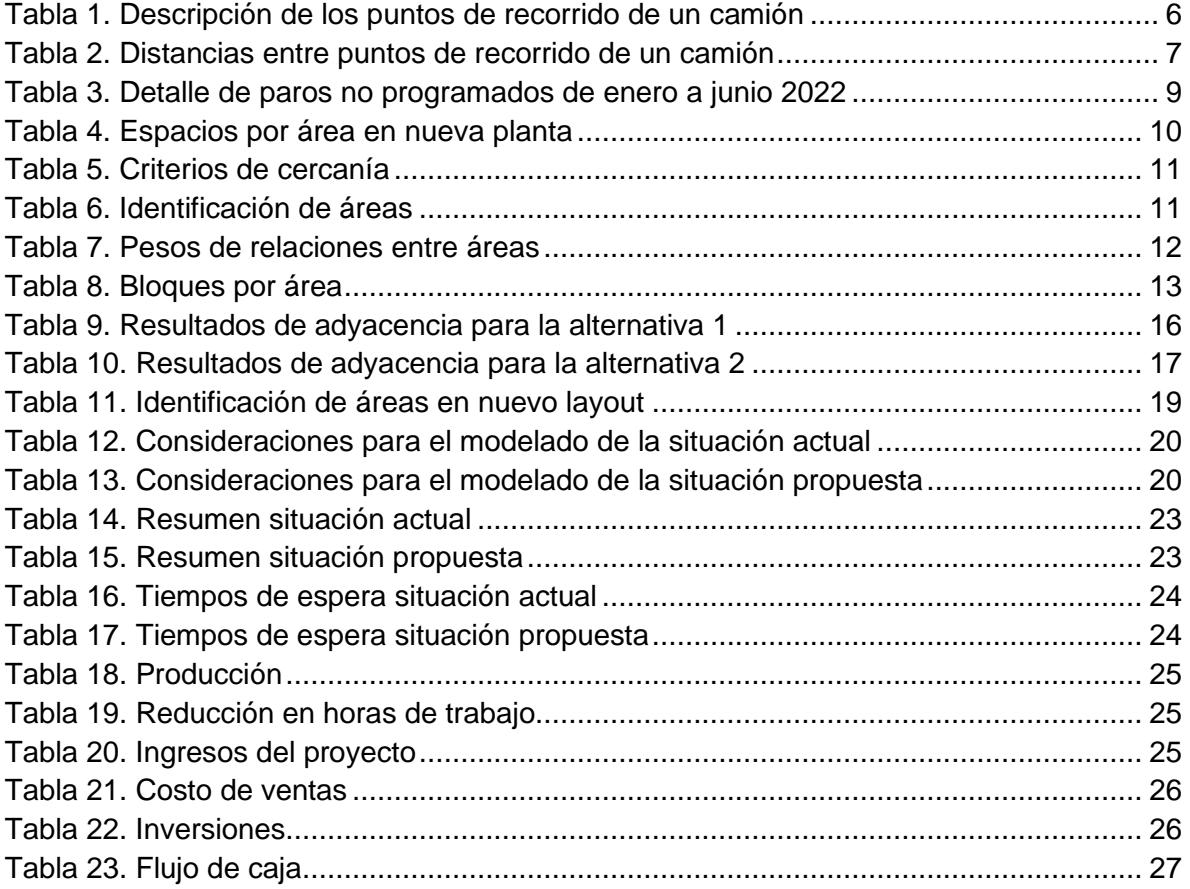

## **CAPÍTULO 1**

### <span id="page-10-1"></span><span id="page-10-0"></span>**1. PLANTEAMIENTO DEL PROBLEMA Y JUSTIFICACIÓN**

#### <span id="page-10-2"></span>**1.1. Antecedentes**

La empresa en mención se dedica a la comercialización de GLP (Gas Licuado de Petróleo) en los segmentos Envasado en cilindros de acero y al Granel en vehículos cisterna repartidoras. Para esto cuenta con 4 plantas propias a nivel nacional y desde el año 2014 mantiene operaciones en las instalaciones de un proveedor el cual realiza el envasado de los cilindros (maquila).

La empresa dentro de las instalaciones del proveedor no tiene dominio de los procesos productivos, lo que esto ocasiona defectos de calidad en los cilindros y reclamos de clientes, constantes paradas no planificadas de los equipos de producción que generan horas extras de trabajo y retrasos en los despachos, falta de personal en los puestos de trabajo, entre otros.

El costo del servicio de envasado tiene un valor de US\$17,50 por tonelada de GLP envasada que la empresa le paga al proveedor según las toneladas envasadas en el mes, esto sumado a los otros costos de producción existentes resulta en un costo total promedio de US\$25 por tonelada. Este costo contrasta en gran medida respecto a las otras plantas que existen a nivel nacional las cuales mantienen un costo promedio de US\$14 por tonelada de GLP envasada.

En la figura 1.1 se observa el historial de los costos desde el año 2012 hasta el año 2021 donde se aprecia que desde el año 2014 los costos de envasado se incrementan con la operación del proveedor frente a los costos en las plantas propias los cuales se mantienen en promedio en US\$14.

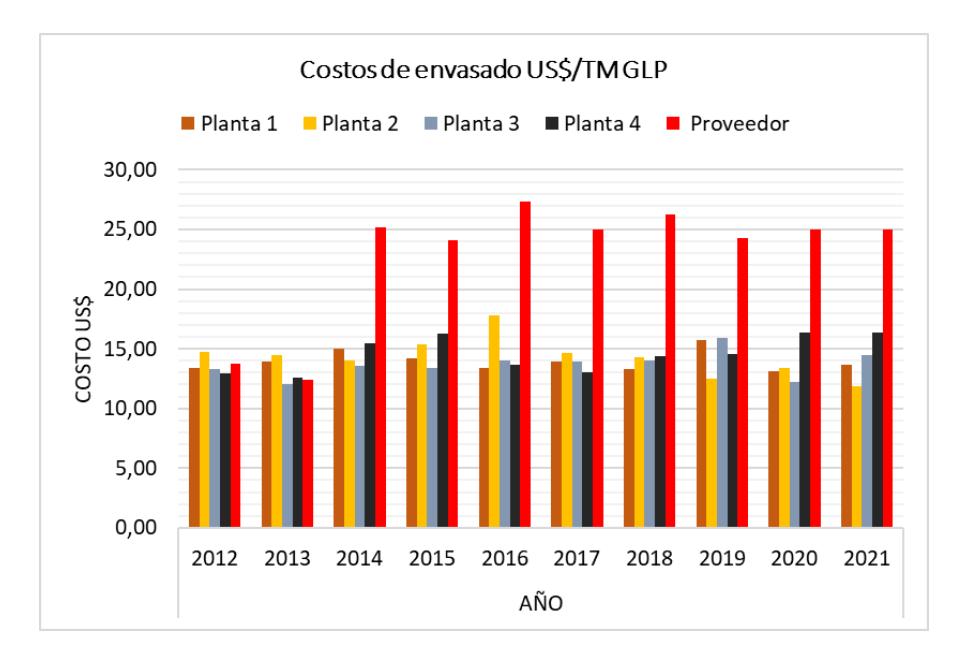

Figura 1.1 Costos de envasado

#### Fuente: Autor

<span id="page-11-0"></span>El transporte de los cilindros envasados a los clientes finales se lo realiza por medio de compañías Transportistas Distribuidores los cuales llegan a las plantas con sus camiones para ser abastecidos. En la instalación del proveedor el proceso de abastecimiento al camión es lento por los diferentes subprocesos que se manejan. Esto ocasiona una mala experiencia al Transportista por lo que debe esperar en promedio 01:30:00 horas en ser atendido en todo el proceso de despacho. La figura 1.2 muestra el historial del tiempo de espera de los camiones en la planta, donde desde el año 2014 se mantiene en promedio en 01:30:00 horas.

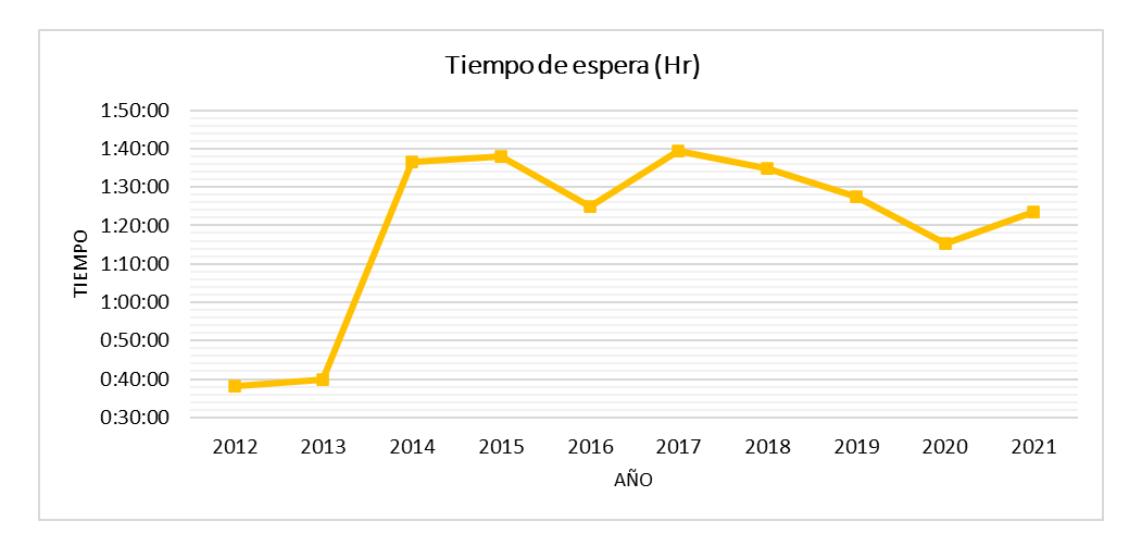

<span id="page-11-1"></span>Figura 1.2 Tiempos de espera de los camiones en la planta

La capacidad de producción del proveedor es de 1.800 cilindros envasados por hora, con esta capacidad no se logra atender rápidamente a los Transportistas quienes desean una atención ágil en la planta para abastecer sus bodegas con cilindros llenos de GLP.

La empresa actualmente se ha propuesto incrementar su participación de mercado, por lo que, para satisfacer esa necesidad de demanda, se requiere aumentar la capacidad de producción y despacho que en este momento le resulta insuficiente dentro de las instalaciones del proveedor.

Para lograr lo propuesto, la empresa ha adquirido un terreno industrial en el cual construirá su planta propia cumpliendo todas las normativas requeridas.

#### <span id="page-12-0"></span>**1.2. Definición del problema**

Actualmente existe baja capacidad de producción y altos tiempos de espera en el despacho de GLP envasado en cilindros, esto ocurre desde que la empresa empezó sus operaciones dentro de las instalaciones del proveedor. La capacidad de producción que tiene el proveedor es de 594 toneladas GLP/día lo que no cubre la demanda la cual es en promedio máximo 700 toneladas GLP/día. Por el lado de los costos, la operación dentro del proveedor cuesta un 44% más respecto a los costos de las plantas propias.

#### <span id="page-12-1"></span>**1.3. Objetivos: general y específicos**

Objetivo General.

Diseñar un Plant Layout en la nueva localización definida por la compañía para el proceso de envasado y despacho de GLP en cilindros reduciendo los costos, tiempos de espera a clientes y aumentando la capacidad de producción por medio de la técnica SLP (Systematic Layout Planning), todo esto verificado con la utilización del software simulador "Flexsim".

#### Objetivos Específicos

- Realizar un diagnóstico situacional del proceso de envasado y despacho de GLP en cilindros mediante investigación tal como entrevistas, información documentada.
- Realizar un Plant Layout preliminar para la nueva planta de envasado ubicando las diferentes zonas de proceso, los servicios auxiliares, los servicios industriales, la relación entre las áreas de trabajo, así como espacios para futuras extensiones utilizando la metodología SLP (Systematic Layout Planning).
- Validar a través de un software de simulación (Flexsim) que el Plant Layout propuesto escogido se ajusta a los requerimientos que busca la empresa.

#### <span id="page-13-0"></span>**1.4. Descripción de la metodología**

Este proyecto se basa en la aplicación de la metodología SLP (Systematic Layout Planning) que concentra 3 pilares para la determinación de un buen diseño de planta los cuales son: relaciones (flujo de material, actividades), espacio (espacio disponible, diagrama de bloques) y ajustes (varios diseños, evaluaciones).

Actualmente la planta de envasado del proveedor presenta una mala distribución de planta la cual ocasiona movimientos innecesarios, congestión de los equipos de transporte como lo son montacargas, camiones distribuidores. Lo que se busca en este escenario es encontrar la mejor distribución de las zonas de trabajo y su relación de afinidad como lo menciona (Muther & Hales, 2015).

Para lograr obtener un buen diseño es importante recolectar toda la información disponible de lo que la empresa está buscando a mediano y largo plazo, tal como lo hicieron (Suhardi et al., 2019), y (Benitez et al., 2018) se realizarán visitas al lugar destinado para la construcción de la nueva planta para ir bosquejando posibles diseños acorde a la dimensión y facilidades del sitio, recopilación de información mediante entrevistas e información documentada.

Luego de obtenida la información necesaria para el desarrollo de la metodología se procede a seguir los pasos como lo menciona Subodh B & SS. Kuber (2014) que en primer lugar analiza el producto que fluye y la cantidad de este. Para el caso de estudio solo existe un material que es el cilindro de 15 kg que se envasa en grandes volúmenes diariamente.

Continuando con la metodología el siguiente punto a tratar es la creación del cuadro de relaciones entre actividades que muestra en términos cualitativos el grado de importancia de tener cercanías entre las áreas de trabajo o departamentos por donde fluye el producto. (Ali Naqvi et al., 2016).

De acuerdo con los resultados del cuadro de relaciones de actividades se puede crear el diagrama de bloques según menciona (Potadar & Kadam, 2019) en el cual se puede visualizar de primera mano cómo quedaría el diseño final, adicional en esta etapa se pueden crear varios diagramas de bloques presentar algunas propuestas para su evaluación.

Como parte final se debe evaluar el mejor diseño mediante la eficiencia de adyacencia (Suhardi et al., 2019) que nos da una pauta para decidir que diseño aceptar.

#### <span id="page-13-1"></span>**1.5. Resultados esperados**

Con la simulación del diseño propuesto se pretende reducir las horas diarias de trabajo en un 18%, así como mejorar los tiempos de atención de los camiones distribuidores de 1 hora y 30 minutos a 30 minutos, y una reducción del 44% en promedio del costo total de producción.

## **CAPÍTULO 2**

### <span id="page-14-1"></span><span id="page-14-0"></span>**2. DESARROLLO DE LA METODOLOGÍA**

#### <span id="page-14-2"></span>**2.1. Diagnóstico situacional**

Actualmente el proceso de despacho y envasado de GLP en cilindros presenta muchas falencias tales como largas distancias de recorrido, controles redundantes, que se traducen en altos tiempos de atención a los clientes en este caso los distribuidores.

El proceso de despacho en resumen comprende desde que el camión distribuidor ingresa a las instalaciones del proveedor, se le realizan los "controles operativos", carga y descarga cilindros, generación de documentos, salida de las instalaciones.

El recorrido del camión distribuidor en la planta del proveedor tiene 7 puntos de parada, es decir, puntos donde el camión y/o conductor se detiene a realizar diferentes "controles operativos" los cuales muchos de ellos son redundantes y generan una insatisfacción al cliente diariamente.

Otro punto para considerar son las distancias que el camión distribuidor tiene que recorrer durante todo el tiempo que permanece en las instalaciones del proveedor para abastecerse de cilindros llenos de GLP. Aquí se puede apreciar que el diseño de esta instalación no es el adecuado para el propósito de la empresa el cual es ofrecer una atención ágil y oportuna a sus clientes.

Por el lado de producción, existen demoras y generación de colas de camiones distribuidores para ingresar a la zona de carga y descarga de cilindros por el motivo de la baja capacidad de producción que es de 1.800 cilindros/hora lo cual con esta cantidad no se logra satisfacer la demanda diaria de camiones que llegan a cargar a la planta.

La figura 2.1 muestra una vista superior de la instalación del proveedor con los puntos por donde realiza el recorrido el camión distribuidor y el conductor.

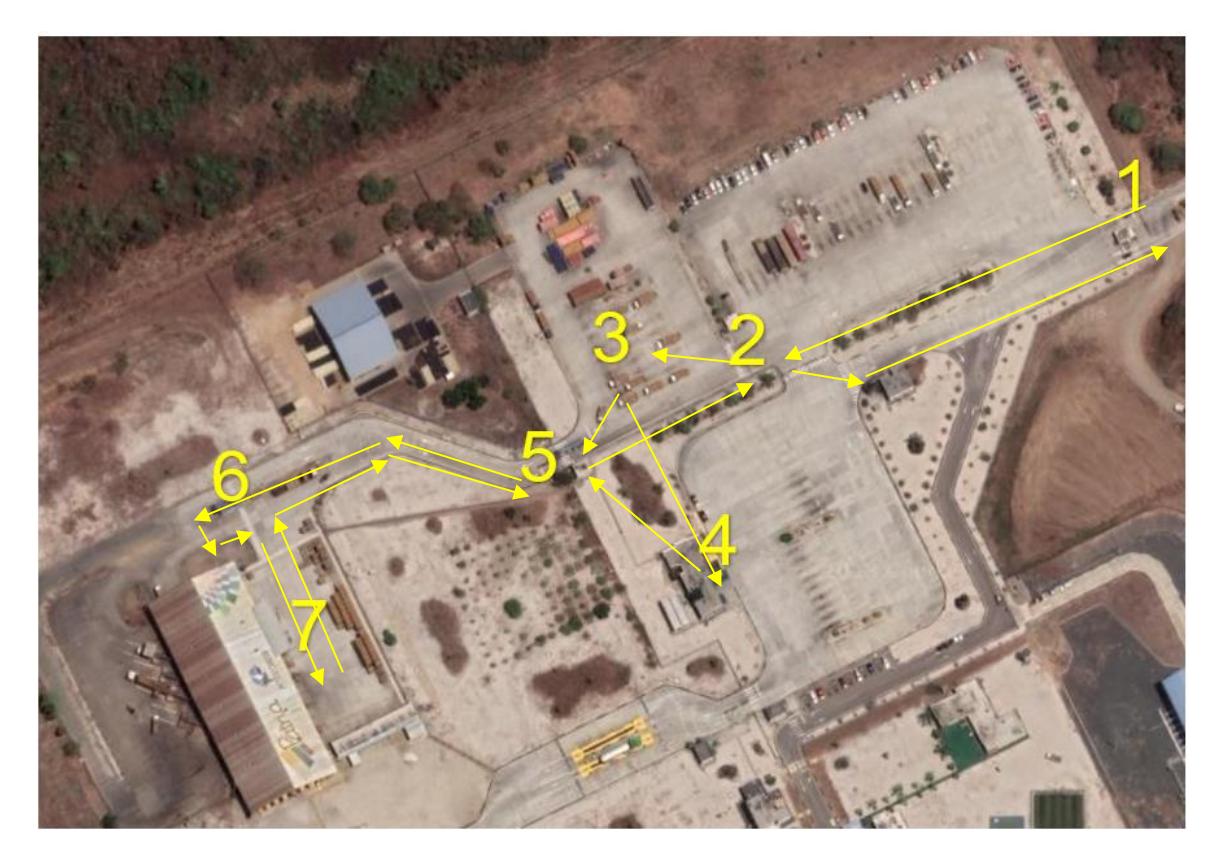

Figura 2.1 Recorrido de un camión en la instalación del proveedor

Fuente: Autor

<span id="page-15-1"></span><span id="page-15-0"></span>La descripción de cada punto se la muestra en la tabla 1:

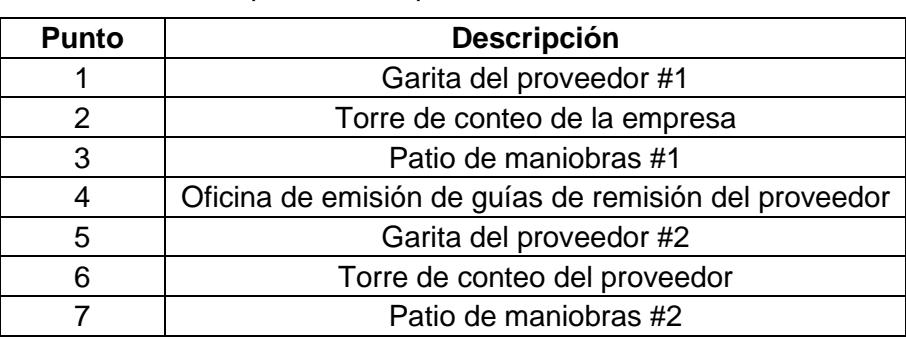

Tabla 1. Descripción de los puntos de recorrido de un camión

<span id="page-16-0"></span>La distancia en metros entre punto y punto recorrido se la muestra en la tabla 2.

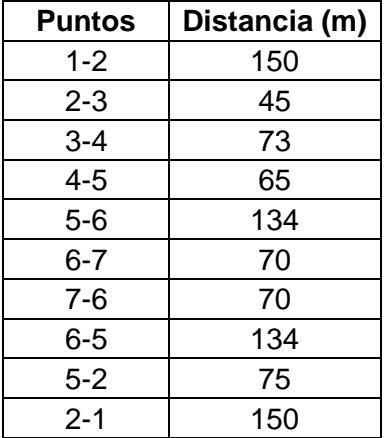

Tabla 2. Distancias entre puntos de recorrido de un camión

#### Fuente: Autor

En total el camión distribuidor recorre una distancia de 966 metros dentro de las instalaciones del proveedor desde que ingresa hasta que sale.

Para entender de mejor manera todo el proceso, la figura 2.2 presenta la técnica VSM (Value Stream Mapping) que permite visualizar el flujo de personas, materiales, información, con el fin de identificar actividades que no generen valor y establecer oportunidades de mejora.

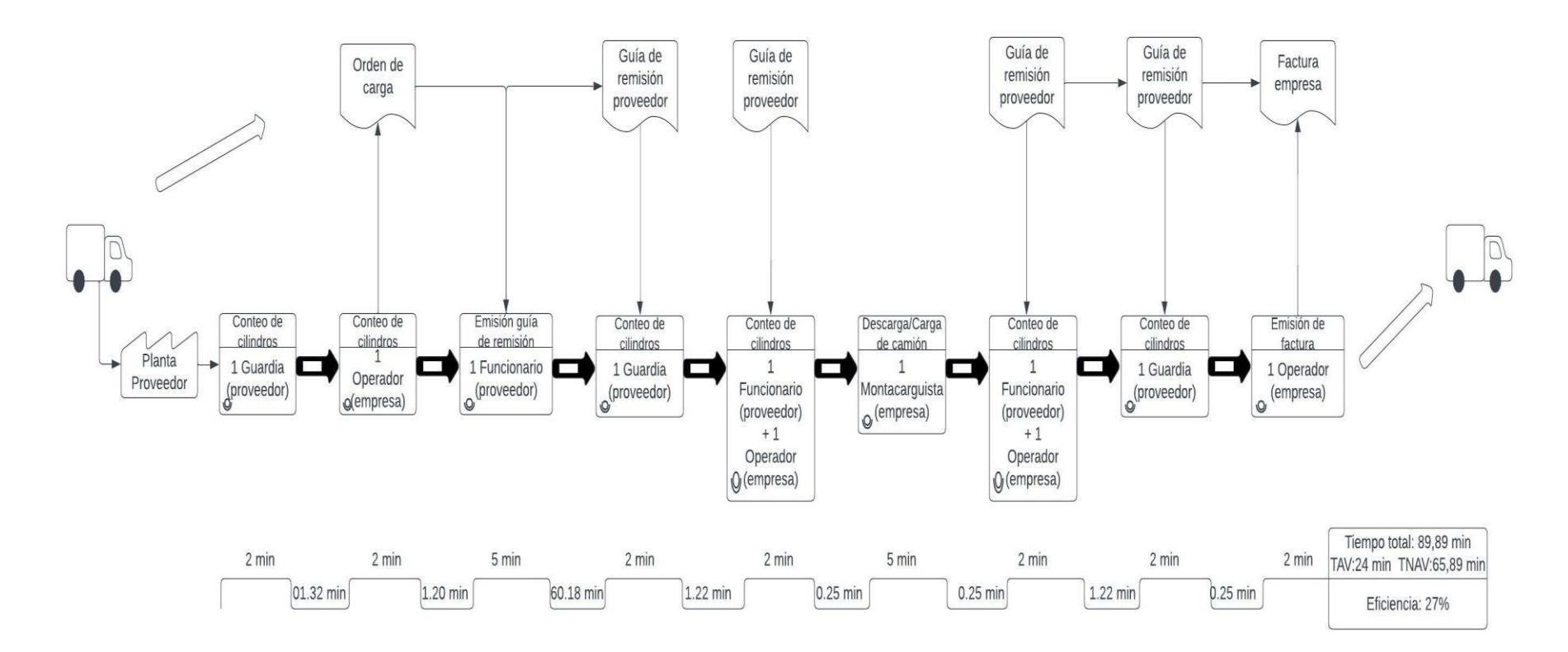

<span id="page-17-0"></span>Figura 2.2 VSM actual del proceso de despacho de GLP en camiones distribuidores

El VSM actual muestra una eficiencia del proceso de un 27% el cual es muy bajo producto de los tiempos que no agregan valor que son 65,89 minutos.

Respecto a la baja capacidad de producción que tiene la instalación, esta se ve afectada por varios factores asociados directamente al mantenimiento de los equipos como son bombas, carruseles, transportadores, balanzas de llenado, equipos de control de calidad, los cuales presentan constantes fallas y al no tener una gestión adecuada de mantenimiento existe demoras en las correcciones que incrementan los tiempos de atención a los clientes distribuidores.

En la tabla 3 se muestran datos de los paros no programados en los 6 primeros meses del año 2022.

<span id="page-18-0"></span>

| PAROS NO PROGRAMADOS EN MINUTOS DE ENERO A JUNIO DE 2022 |             |         |         |         |         |         |              |               |
|----------------------------------------------------------|-------------|---------|---------|---------|---------|---------|--------------|---------------|
| Item                                                     | Código      | Enero   | Febrero | Marzo   | Abril   | Mayo    | Junio        | Total         |
| Falta de Distribuidores                                  | $_{\rm CO}$ | 311,1   | 432,0   | 289,8   | 10,0    | 134,5   | 354,0        | 1531,4        |
| Falta de Estibadores                                     | CO          | 0,0     | 30,0    | 15,0    | 0,0     | 30,0    | 0,0          | 75,0          |
| Falta de Choferes de distribuidores                      | CO          | 0,0     | 0,0     | 0,0     | 0,0     | 15,0    | 0,0          | 15,0          |
| Paletizadora Fallas Técnicas                             | IM          | 37,1    | 40,0    | 95,0    | 0,0     | 60,0    | 35,0         | 267,1         |
| Paletizadora Ajustes/Calibraciones                       | IM          | 0,0     | 0,0     | 0,0     | 0,0     | 0,0     | 0,0          | 0,0           |
| <b>Falta Pallets</b>                                     | IM          | 81,6    | 45,8    | 42,3    | 0,0     | 0,0     | 0,0          | 169,7         |
| Tabuladora Fallas Técnicas                               | IM          | 0,0     | 0,0     | 0,0     | 0,0     | 0,0     | 0,0          | 0,0           |
| Transportadores 1 a X Fallas Técnicas                    | IM          | 1024,0  | 974,0   | 442,0   | 546,0   | 861,0   | 238,0        | 4085,0        |
| Repesado 1 Fallas Técnicas                               | IM          | 32,0    | 145,0   | 175,0   | 315,0   | 216,0   | 45,0         | 928,0         |
| Repesado 1 Ajustes/Calibraciones                         | IM          | 0,0     | 0,0     | 0,0     | 0,0     | 0,0     | 0,0          | 0,0           |
| Repesado 2 Fallas Técnicas                               | IM          | 10,0    | 0,0     | 20,0    | 0,0     | 20,0    | 0,0          | 50,0          |
| Repesado 2 Ajustes/Calibraciones                         | IM          | 0.0     | 0.0     | 0.0     | 0.0     | 0.0     | 0.0          | 0.0           |
| Detectora de Fugas Fallas Técnicas                       | IM          | 597.0   | 904.0   | 756.0   | 231.0   | 546.0   | 298.0        | 3332.0        |
| Detectora de Fugas Ajustes/Calibraciones                 | IM          | 0,0     | 0,0     | 0,0     | 0,0     | 10,0    | 15,0         | 25,0          |
| Detectora de Caucho Toroide Fallas Técnicas              | IM          | 349,0   | 354,0   | 247,0   | 247,0   | 115,0   | 35,0         | 1347,0        |
| Detectora de Caucho Toroide Ajustes/Calibraciones        | IM          | 0,0     | 0,0     | 0,0     | 0,0     | 10,0    | 0,0          | 10,0          |
| Termosellado Fallas Técnicas                             | IM          | 80,0    | 45,0    | 45,0    | 0,0     | 348,0   | 167,0        | 685,0         |
| Termosellado Ajustes/Calibraciones                       | IM          | 120,0   | 140,0   | 250,0   | 370,0   | 220,0   | 350,0        | 1450,0        |
|                                                          | IM          | 430,7   | 630,8   | 222,0   | 30,0    | 470,9   |              |               |
| Transportadores X a Y Fallas Técnicas                    | IM          | 0,0     | 0,0     | 0,0     | 0,0     | 0,0     | 537,2<br>0,0 | 2321,6<br>0,0 |
| Suministro GLP a planta Fallas Técnicas Gasoducto        |             |         |         |         |         |         |              |               |
| Suministro GLP a envasado Fallas Técnicas                | IM          | 6391,6  | 4532,3  | 6593,7  | 3687,8  | 4949,7  | 7149,0       | 33303,9       |
| Suministro Energía Eléctrica (Generadores)               | IM          | 99,0    | 108,0   | 99,0    | 43,5    | 88,0    | 101,0        | 538,5         |
| Suministro Aire Comprimido                               | IM          | 119,5   | 121,7   | 107,0   | 0,0     | 65,9    | 0,0          | 414,1         |
| Carrusel Fallas Técnicas                                 | IM          | 697,4   | 772,4   | 1599,4  | 92,0    | 754,0   | 819,9        | 4735,1        |
| Balanzas Fallas Técnicas                                 | IM          | 3997,6  | 3540,3  | 2543,7  | 3104,8  | 4239,7  | 2915,0       | 20340,9       |
| Carrusel Ajustes/Calibraciones                           | IM          | 164,4   | 395,2   | 527,4   | 80,0    | 464,6   | 484.8        | 2116,4        |
| Balanzas Ajustes/Calibraciones                           | IM          | 196,0   | 433,0   | 1107,0  | 1321,0  | 464,0   | 1381,0       | 4902,0        |
| Suministro GLP a planta Fallas Operación Logística       | LO          | 0.0     | 0.0     | 0.0     | 0.0     | 0.0     | 0.0          | 0.0           |
| Suministro GLP a planta Fallas/Accidentes Cisternas      | LO          | 0.0     | 0.0     | 0.0     | 0.0     | 0.0     | 0.0          | 0.0           |
| Falta de Elementos de Transporte                         | LO          | 30,0    | 105,2   | 25,0    | 15,0    | 39,8    | 40,0         | 255,0         |
| Falta de Choferes de cabezales                           | LO          | 0,0     | 0,0     | 0,0     | 0,0     | 0,0     | 0,0          | 0,0           |
| Paletizadora Trabas cilindros mal estado                 | PR          | 0,0     | 0,0     | 0,0     | 0,0     | 0,0     | 0,0          | 0,0           |
| Paletizadora Trabas de pallets mal estado                | PR          | 0,0     | 0,0     | 0,0     | 0,0     | 0,0     | 0,0          | 0,0           |
| Tabuladora Trabas cilindros mal estado                   | PR          | 0,0     | 0,0     | 0,0     | 0,0     | 0,0     | 0,0          | 0,0           |
| Transportadores 1 a X Trabas cilindros mal estado        | PR          | 0,0     | 0,0     | 0,0     | 0,0     | 0,0     | 0,0          | 0,0           |
| Repesado 1 Trabas cilindros mal estado                   | PR          | 0,0     | 0,0     | 0,0     | 0,0     | 0,0     | 0,0          | 0,0           |
| Repesado 2 Trabas cilindros mal estado                   | PR          | 0,0     | 0,0     | 0,0     | 0,0     | 0,0     | 0,0          | 0,0           |
| Detectora de Fugas Trabas cilindros mal estado           | PR          | 0,0     | 0,0     | 0,0     | 0.0     | 0,0     | 0,0          | 0,0           |
| Detectora de Caucho Toroide Trabas cilindros mal estado  | PR          | 0,0     | 0,0     | 0,0     | 0,0     | 0,0     | 0,0          | 0,0           |
| Termosellado Trabas cilindros mal estado                 | PR          | 0,0     | 0,0     | 0,0     | 0,0     | 0,0     | 0,0          | 0,0           |
| Transportadores X a Y Trabas cilindros mal estado        | PR          | 0,0     | 0,0     | 0,0     | 0,0     | 0,0     | 0,0          | 0,0           |
| Arranque                                                 | PR          | 0,0     | 0,0     | 0,0     | 0,0     | 0,0     | 0,0          | 0,0           |
| Parada                                                   | PR          | 834,5   | 562,0   | 531,0   | 180,0   | 365,0   | 360,0        | 2832,5        |
| Reuniones/Capacitación                                   | PR          | 122,6   | 139,6   | 29,2    | 0,0     | 131,8   | 0,0          | 423,2         |
| Ausentismo/Retraso                                       | PR          | 2414.2  | 2241.4  | 2792.5  | 761,0   | 3414.5  | 2978.3       | 14601.9       |
| Falta de Insumos (Sellos/Cauchos T.)                     | PR          | 0.0     | 0.0     | 0.0     | 0.0     | 0.0     | 0.0          | 0.0           |
| Manejo/ordenamiento cilindros                            | PR          | 10,0    | 0,0     | 159,0   | 0,0     | 20,0    | 0,0          | 189,0         |
| Manejo/ordenamiento pallets                              | PR          | 0,0     | 0,0     | 0,0     | 0,0     | 0,0     | 0,0          | 0,0           |
| Suministro GLP a planta Fallas Operativas Gaseoducto     | PR          | 0,0     | 205,0   | 0,0     | 0,0     | 0,0     | 0,0          | 205,0         |
| Suministro GLP a envasado Fallas Operativa               | PR          | 120,0   | 0,0     | 0,0     | 0,0     | 137,0   | 0,0          | 257,0         |
| Falta de Cilindros Operativos (FM)                       | PR          | 50,0    | 320,0   | 0,0     | 0,0     | 154,9   | 0,0          | 524,9         |
| Inventarios                                              | PR          | 240,0   | 180,0   | 200,0   | 0,0     | 339,1   | 335,0        | 1294,1        |
| Carga/Descarga de Plataformas                            | PR          | 0,0     | 0,0     | 0,0     | 0,0     | 0,0     | 0,0          | 0,0           |
| Limpieza                                                 | PR          | 0,0     | 0,0     | 0,0     | 0,0     | 0,0     | 0,0          | 0,0           |
| Carrusel Trabas cilindros mal estado                     | PR          | 0,0     | 0,0     | 0,0     | 10,0    | 0,0     | 0,0          | 10,0          |
| Fallas sistema SAP                                       | SI          | 0,0     | 0,0     | 0,0     | 0,0     | 0,0     | 0,0          | 0,0           |
| <b>Tiempos totales</b>                                   |             | 18559,2 | 17396,7 | 18912,9 | 11044,0 | 18684,4 | 18638,1      | 103235,3      |
|                                                          |             |         |         |         |         |         |              |               |

Tabla 3. Detalle de paros no programados de enero a junio 2022

En la figura 2.3 se observa que el área de Ingeniería y Mantenimiento tiene los mayores tiempos de parada con un 78% que impacta directamente en la baja capacidad de producción.

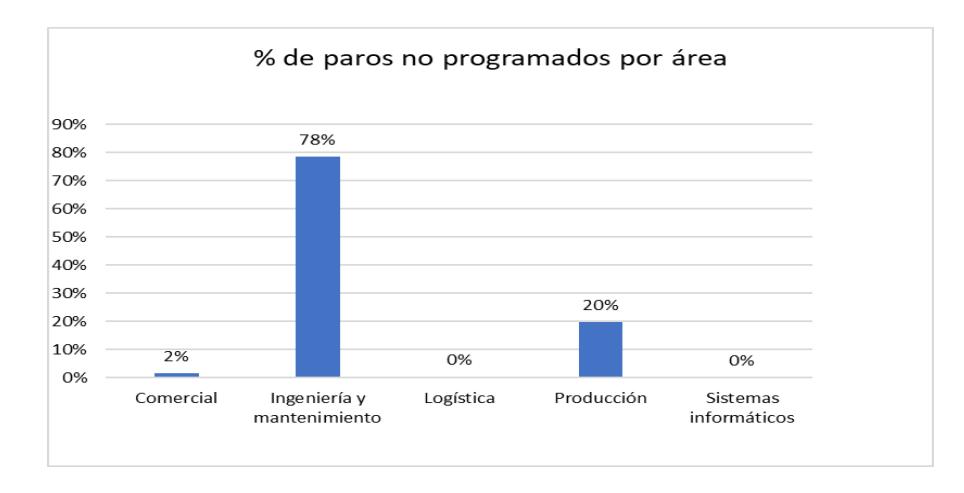

Figura 2.3 Paros no programados por área

Fuente: Autor

#### <span id="page-19-1"></span><span id="page-19-0"></span>**2.2. Datos de la nueva instalación propia de la empresa**

Una vez descrito la problemática por la cual la empresa se encuentra atravesando, en la tabla 4 se puede apreciar los datos de espacio de las zonas de trabajo que estarán en la nueva instalación a construir con la cual se pretende mejorar la atención a los clientes y reducir sus costos.

<span id="page-19-2"></span>

| Ítem                                                                 |      |
|----------------------------------------------------------------------|------|
| Almacenamiento de GLP                                                | 2500 |
| Islas de carga/descarga de GLP                                       | 590  |
| Sala de bombas y compresores de GLP                                  | 40   |
| Nave de envasado                                                     | 3042 |
| Taller de mantenimiento de flota                                     | 450  |
| Taller de mantenimiento de cilindros                                 | 1700 |
| Taller de mantenimiento industrial                                   | 280  |
| Bodega general                                                       | 420  |
| Almacenamiento de pallets                                            | 740  |
| Sala de compresores de aire                                          | 20   |
| Sala de generador de energía                                         | 30   |
| Parqueadero de camiones distribuidores                               | 3300 |
| Oficinas administrativas/comedor/dispensario médico/baños/vestidores | 710  |
| Garita de control de ingreso y conteo                                | 30   |
| Patio de maniobras                                                   | 5694 |
| Báscula de pesaje                                                    | 120  |

Tabla 4. Espacios por área en nueva planta

#### <span id="page-20-0"></span>**2.3. Análisis de relaciones de actividades**

Mediante este análisis se pretende determinar la relación de cercanía entre zonas o departamentos de trabajo de manera cualitativa con el fin de determinar la mejor distribución de zonas para cumplir con el objetivo que es mejorar el proceso de envasado y despacho de GLP en cilindros.

<span id="page-20-1"></span>Para este análisis se emplean los criterios como se detalla en la tabla 5.

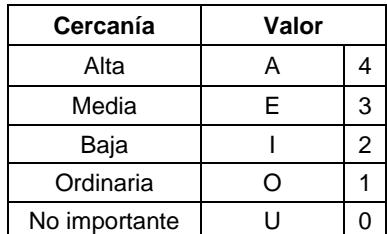

Tabla 5. Criterios de cercanía

#### Fuente: Autor

Para entendimiento de las zonas de trabajo o áreas se les coloca un código para facilidad al momento de desarrollar el cuadro de relaciones de actividades tal como se aprecia en la tabla 6.

<span id="page-20-2"></span>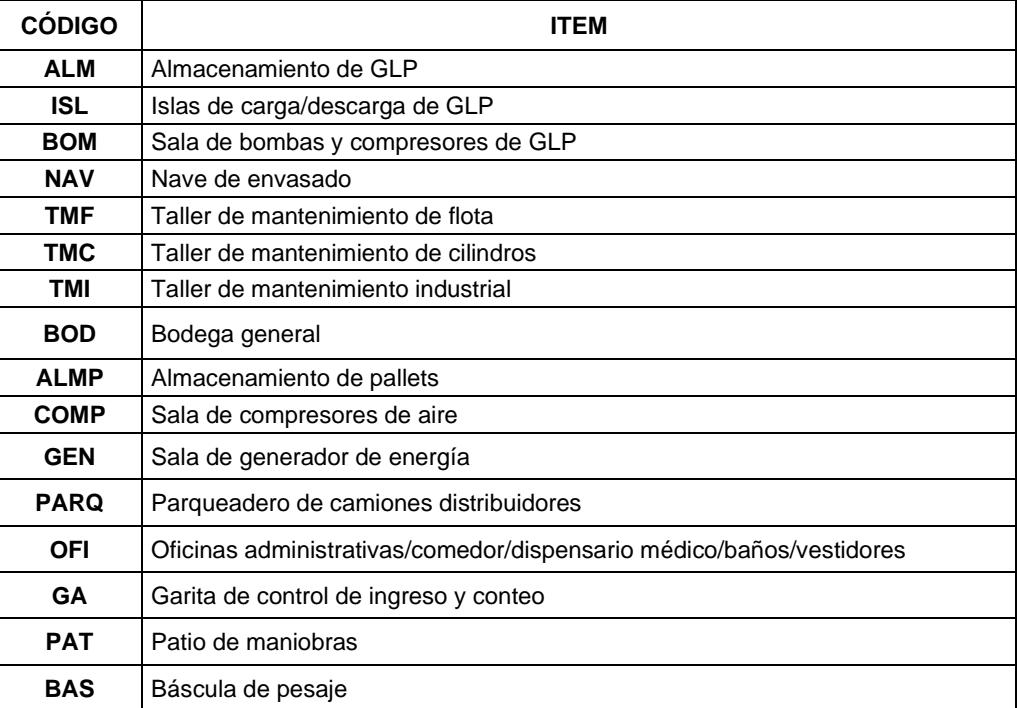

#### Tabla 6. Identificación de áreas

La tabla 7 muestra la relación que existe entre las zonas de trabajo o departamentos de la nueva instalación, como se puede observar la zona que tiene mayor peso es la zona de nave de envasado con un total de 29, con esto se puede decir que es la que interactúa con la mayoría de las zonas y se la debe colocar en el centro del diseño.

<span id="page-21-2"></span>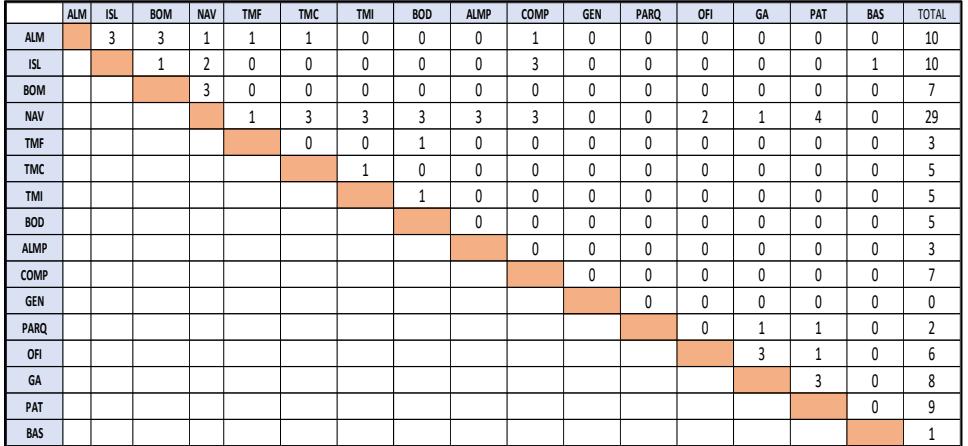

Tabla 7. Pesos de relaciones entre áreas

#### Fuente: Autor

La suma de todos los valores de relación entre las zonas de trabajo es de 55, este valor sirve para luego realizar el cálculo de eficiencia de los diseños propuestos más adelante.

#### <span id="page-21-0"></span>**2.4. Diagrama nodal**

Con la información del cuadro anterior se procede a elaborar el diagrama nodal que es una representación gráfica de las relaciones entre zonas de trabajo o departamentos tal como se muestra en la figura 2.4.

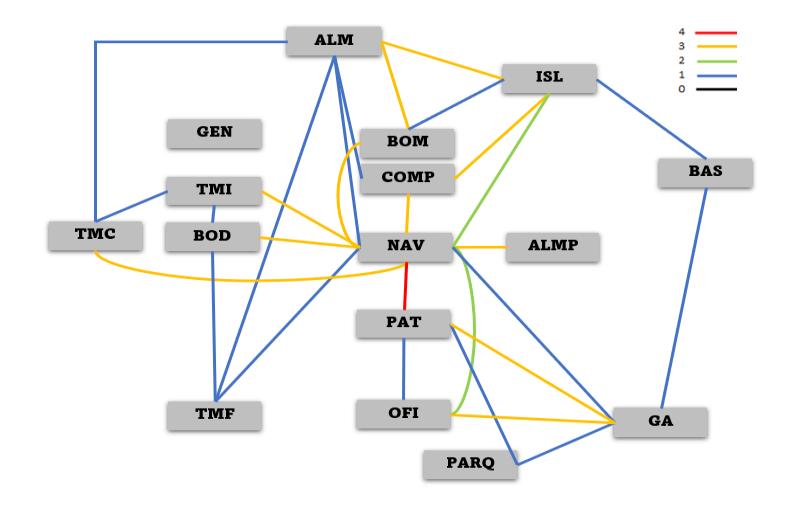

<span id="page-21-1"></span>Figura 2.4 Diagrama nodal

#### <span id="page-22-0"></span>**2.5. Desarrollo de alternativas**

Con el diagrama nodal base y con los datos de espacio para las áreas o zonas de trabajo se crean diseños alternativos mediante un diagrama de bloques. Para calcular la cantidad de bloque se establece que cada bloque es de 50 m<sup>2</sup>. En la tabla 8 se muestra el desglose de la cantidad de bloques por zona de trabajo a considerar.

<span id="page-22-1"></span>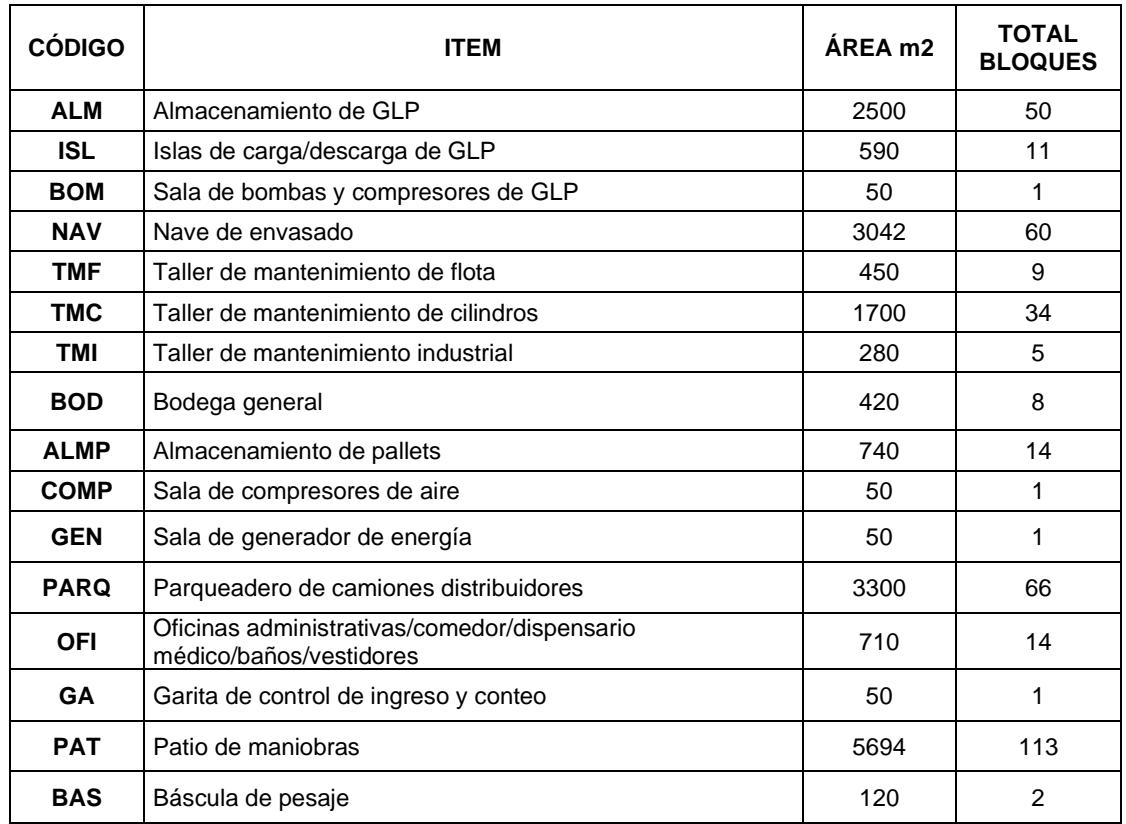

#### Tabla 8. Bloques por área

#### Fuente: Autor

Con la cantidad de bloques establecidos se procede a elaborar los diagramas de bloques para tener una mejor visualización del arreglo de las zonas de trabajo de la nueva instalación como se muestra en las figuras 2.5 y 2.6.

### **Alternativa 1.**

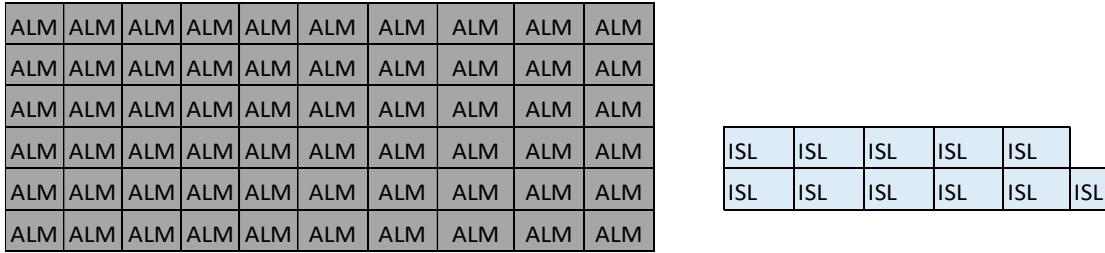

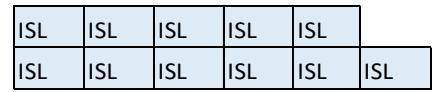

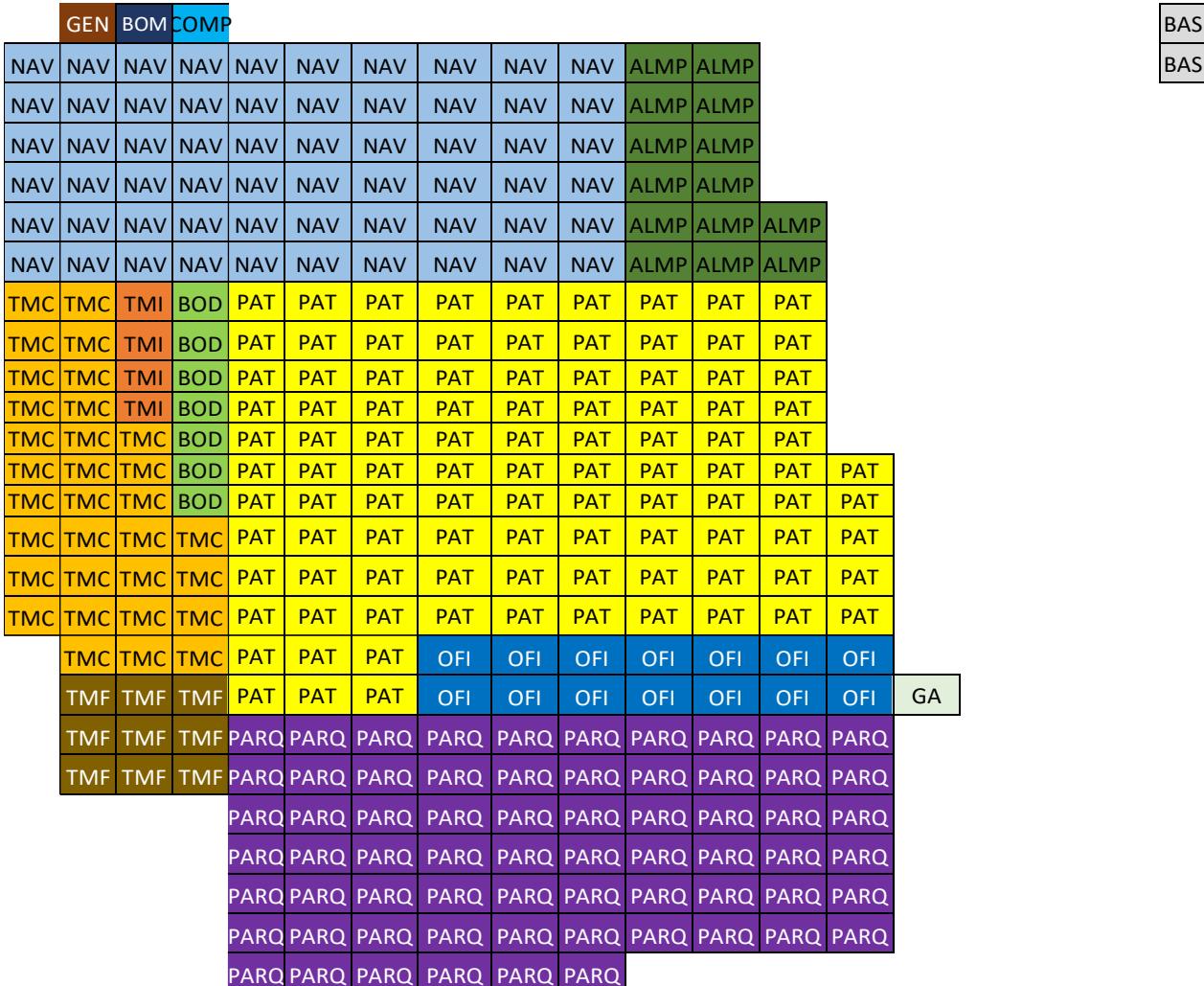

<span id="page-23-0"></span>Figura 2.5 Alternativa 1 de propuesta de layout

### **Alternativa 2.**

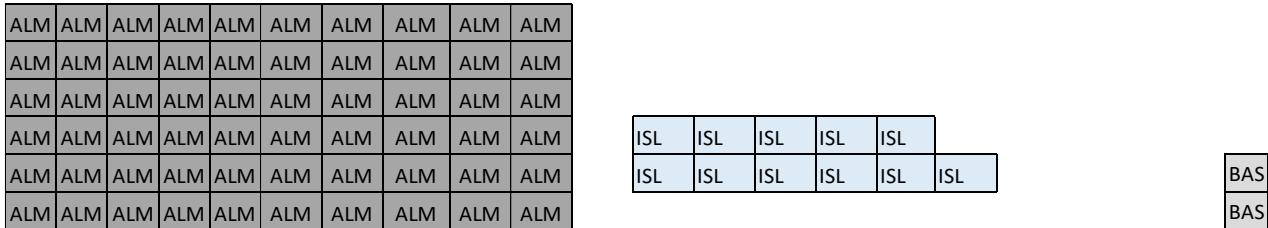

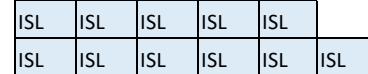

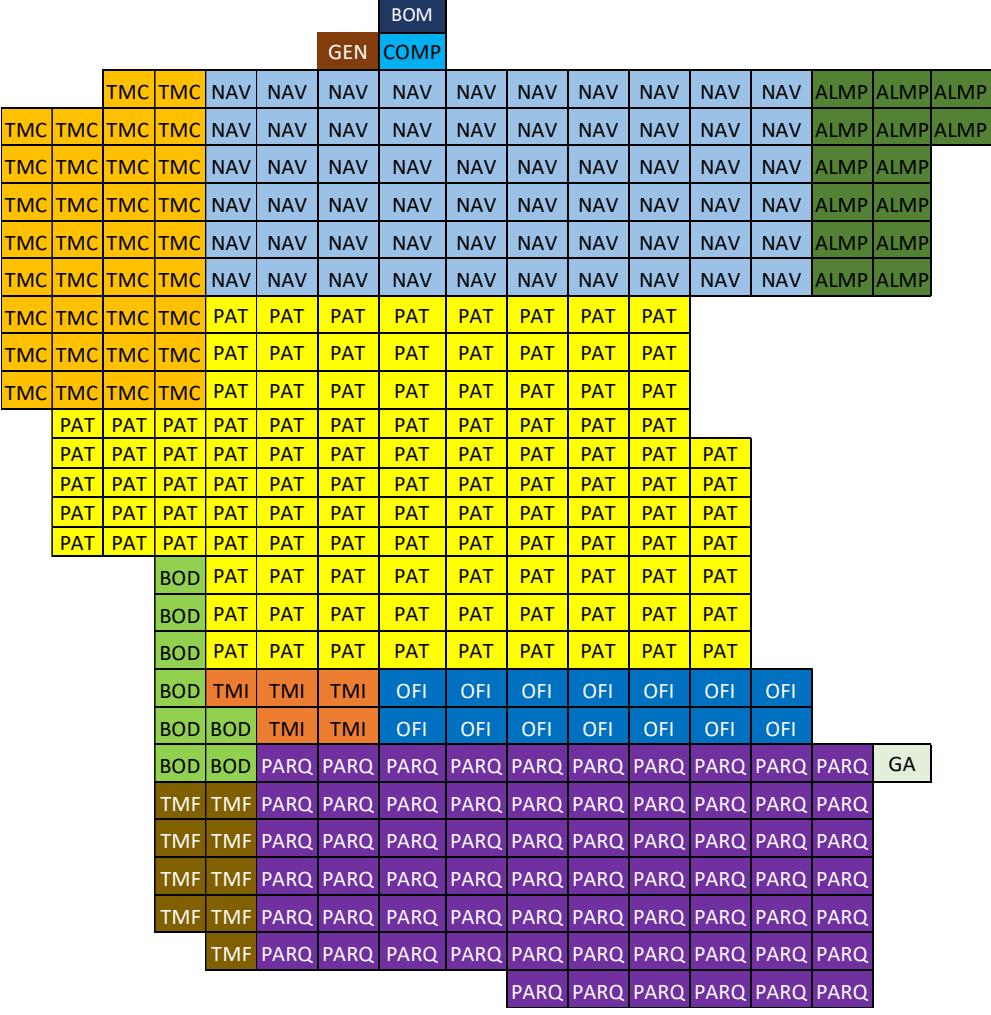

### <span id="page-24-0"></span>Figura 2.6 Alternativa 2 de propuesta de layout

#### <span id="page-25-0"></span>**2.6. Evaluación de alternativas**

La evaluación consiste en obtener una medida de eficiencia basada en la contigüidad en donde a las áreas que tengan adyacencia entre sí se le asigna un valor de 1 y se asigna un valor de 0 para áreas que no tengan adyacencia. Luego, el valor asignado se multiplica por el valor de relación obtenido previamente en el cuadro de relaciones de actividades. Una vez que se complete la tabla se suman los valores obtenidos y se divide para el total de valores de la tabla de relaciones que en este caso es de 55.

Para la alternativa 1 el valor total de adyacencia es de 40 con lo cual se calcula la eficiencia del diagrama de bloques.

#### 40/55= 73%.

La tabla 9 muestra los resultados de adyacencia para la alternativa 1 que da como resultado una eficiencia de 73% que es muy bueno ya que se consideró cercanías entre las zonas de garita/conteo, patio de maniobras y proceso de envasado que era la problemática inicial donde estas zonas estaban muy alejadas.

<span id="page-25-1"></span>![](_page_25_Picture_443.jpeg)

#### Tabla 9. Resultados de adyacencia para la alternativa 1

#### Fuente: Autor

La tabla 10 muestra los resultados de adyacencia para la alternativa 2 cuyo valor es de 26 con lo cual se calcula la eficiencia del diagrama de bloques.

 $26/55=47%$ .

<span id="page-26-0"></span>![](_page_26_Picture_388.jpeg)

#### Tabla 10. Resultados de adyacencia para la alternativa 2

#### Fuente: Autor

La alternativa 2 da como resultado una eficiencia de 47% la cual no es muy buena, aunque se trató de acercar los procesos de envasado con el proceso de reparación de cilindros en taller.

### <span id="page-27-0"></span>**2.7. Propuesta de diseño**

Con todo lo anterior detallado, en la figura 2.7 se presenta un diseño que incorpore de mejor forma lo obtenido con la metodología desarrollada.

![](_page_27_Figure_2.jpeg)

<span id="page-27-1"></span>Figura 2.7 Layout propuesto

<span id="page-28-1"></span>La tabla 11 muestra la numeración de las áreas del plano anterior.

| <b>NÚMERO</b> | ITFM                                                                    |
|---------------|-------------------------------------------------------------------------|
| 1             | Almacenamiento de GLP                                                   |
| $\mathbf{2}$  | Islas de carga/descarga de GLP                                          |
| 3             | Sala de bombas y compresores de GLP                                     |
| 4             | Nave de envasado                                                        |
| 5             | Taller de mantenimiento de flota                                        |
| 6             | Taller de mantenimiento de cilindros                                    |
| 7             | Taller de mantenimiento industrial                                      |
| 8             | Bodega general                                                          |
| 9             | Almacenamiento de pallets                                               |
| 10            | Sala de compresores de aire                                             |
| 11            | Sala de generador de energía                                            |
| 12            | Parqueadero de camiones distribuidores                                  |
| 13            | Oficinas administrativas/comedor/dispensario<br>médico/baños/vestidores |
| 14            | Garita de control de ingreso y conteo                                   |
| 15            | Patio de maniobras                                                      |
| 16            | Báscula de pesaje                                                       |

Tabla 11. Identificación de áreas en nuevo layout

Fuente: Autor

#### <span id="page-28-0"></span>**2.8. Información para las simulaciones**

Como parte final de este proyecto se validan el escenario actual versus el escenario futuro para notar diferencias y determinar que el modelo propuesto es el adecuado mediante el software Flexsim.

En la tabla 12 se muestran las consideraciones en lo que respecta a la parte de producción que se tienen para el escenario actual.

Tabla 12. Consideraciones para el modelado de la situación actual

<span id="page-29-0"></span>

| Cilindros/hora proveedor                                | 1.800 |
|---------------------------------------------------------|-------|
| Cilindros/minutos proveedor                             | 30    |
| Cilindros promedio por camión                           | 385   |
| Tiempo (minutos) para producir cilindros para un camión |       |
| Tiempo (minutos) para descargar un camión               | 5     |
| Tiempo (minutos) para cargar un camión                  | 5     |
| Horas de trabajo diarias                                | 22    |

#### Fuente: Autor

En cuanto al tiempo de espera de los camiones en ser atendidos, la empresa considera una ventana horaria para el cálculo de este tiempo la cual es desde las 07h00 am hasta las 15h00 pm debido a que en estas 8 horas se trata de atender la mayor cantidad de demanda diaria.

Según el historial de los tiempos entre llegadas de los camiones a la planta del proveedor estos son muy variables, por lo cual para efecto de la simulación se usa una tabla de arribo de un día en particular en el horario comprendido entre las 07h00 hasta las 23h00 que es el horario que la empresa tiene considerado para recibir los camiones distribuidores para ser llenados. En el anexo 1 se muestra los tiempos entre llegadas de los camiones en este día.

<span id="page-29-1"></span>En la tabla 13 se muestran los datos considerados para la simulación de la situación propuesta.

![](_page_29_Picture_134.jpeg)

Tabla 13. Consideraciones para el modelado de la situación propuesta

En la nueva instalación se tiene una producción de 5.850 cilindros/hora lo cual se logra con la adquisición de 3 carruseles con capacidad de 1.950 cilindros/ hora por cada carrusel.

Se usa la misma tabla de arribo para el caso propuesto con el fin de evidenciar diferencias entre las dos situaciones. La jornada de trabajo se la considera en 18 horas.

## **CAPÍTULO 3**

### <span id="page-31-1"></span><span id="page-31-0"></span>**3. EVALUACIÓN DE RESULTADOS**

#### <span id="page-31-2"></span>**3.1. Capacidad de producción y horas de trabajo**

En primer lugar se simula la situación actual de demanda de GLP envasado con los datos anteriormente detallados, los resultados que el software emite se muestran en la figura 3.1.

![](_page_31_Figure_4.jpeg)

Figura 3.1 Camiones que ingresan a la planta del proveedor

![](_page_31_Figure_6.jpeg)

<span id="page-31-3"></span>Se puede observar que en el tiempo comprendido entre las 07h00 hasta las 23h00 llegan 124 camiones a la planta.

La figura 3.2 muestra los camiones que se atendieron en la jornada de trabajo de 22 horas (07h00 a 05h00) que son 105.

![](_page_31_Figure_9.jpeg)

<span id="page-31-4"></span>Figura 3.2 Camiones despachados en la planta del proveedor

<span id="page-32-1"></span>La tabla 14 muestra un resumen de este escenario actual.

| Ingreso de camiones                | 124    |
|------------------------------------|--------|
| Cilindros promedio por camión      | 385    |
| Total demanda de cilindros         | 47740  |
| Total toneladas de GLP demandadas  | 716100 |
| Camiones despachados               | 105    |
| Total cilindros despachados        | 40425  |
| Total toneladas de GLP despachadas | 606375 |

Tabla 14. Resumen situación actual

#### Fuente: Autor

Como se puede observar en la tabla 14 la capacidad actual de producción de proveedor no logra satisfacer toda la demanda de GLP envasado que se tiene a diario, motivo por el cual es necesario mejorar esta capacidad de producción.

Para la simulación de la situación propuesta se utilizan los datos anteriormente detallados en la tabla 13 los cuales una vez ingresados en el software muestran los resultados en la figura 3.3.

![](_page_32_Figure_6.jpeg)

![](_page_32_Figure_7.jpeg)

Fuente: Autor

<span id="page-32-0"></span>Como se puede observar en la figura 3.3, de los 124 camiones que ingresan a cargar se logra despachar a todos en las 18 horas de trabajo propuestas.

<span id="page-32-2"></span>La tabla 15 muestra un resumen de la situación propuesta.

| Ingreso de camiones                | 124    |
|------------------------------------|--------|
| Cilindros promedio por camión      | 385    |
| Total demanda de cilindros         | 47740  |
| Total toneladas de GLP demandadas  | 716100 |
| Camiones despachados               | 124    |
| Total cilindros despachados        | 47740  |
| Total toneladas de GLP despachadas | 716100 |

Tabla 15. Resumen situación propuesta

Se puede evidenciar que con la mejora en la parte de capacidad de producción se logra mejorar los tiempos de despachos a los camiones que llegan a cargar. De igual forma se observa una reducción en las horas de trabajo de 22 horas a 18 horas cumpliendo con atender la demanda diaria.

#### <span id="page-33-0"></span>**3.2. Tiempos de espera de los camiones**

La situación actual refleja un tiempo promedio de 01h30 (90 minutos) que un camión espera en cola para poder ser atendido con GLP envasado. Cabe mencionar que el tiempo de espera es medido en la franja horaria desde las 07h00 a 15h00.

<span id="page-33-1"></span>Se simula esta situación con los datos de la tabla 12 y el anexo 1. Los resultados se aprecian en la tabla 16.

Tabla 16. Tiempos de espera situación actual

Tiempo de espera

![](_page_33_Picture_100.jpeg)

#### Fuente: Autor

Se observa que los camiones esperan 94.31 minutos para lograr ser atendidos y salir al reparto del GLP envasado.

<span id="page-33-2"></span>Ahora se simula la situación propuesta ya que con la mejora en la parte de producción se pretende que los tiempos de esperan se reduzcan hasta 30 minutos por camión. Los resultados de la simulación se muestran en la tabla 17.

Tabla 17. Tiempos de espera situación propuesta

Tiempo de espera

![](_page_33_Picture_101.jpeg)

![](_page_33_Picture_102.jpeg)

Se observa que los camiones esperan 26.84 minutos en ser atendidos.

#### <span id="page-34-0"></span>**3.3. Impacto financiero**

Por último, para validar si lo que se está proponiendo tiene una rentabilidad aceptable para los inversionistas se realiza un flujo de caja a 5 años con la información recabada de las simulaciones e información proporcionada por la empresa.

#### **Ingresos**

Para efectos del proyecto los ingresos vienen dados en una parte por la reducción de horas de trabajo pasando de 22 a 18 horas, son 4 horas diarias que se ahorra en mano de obra del personal. Otro ingreso viene dado por las ventas que se estiman tener ya que con una mejor capacidad de producción se puede cumplir con la demanda de los clientes.

<span id="page-34-1"></span>Las tablas 18, 19 y 20 muestran el detalle.

![](_page_34_Picture_163.jpeg)

Tabla 18. Producción

#### Fuente: Autor

#### <span id="page-34-2"></span>Tabla 19. Reducción en horas de trabajo

![](_page_34_Picture_164.jpeg)

#### Fuente: Autor

#### Tabla 20. Ingresos del proyecto

<span id="page-34-3"></span>![](_page_34_Picture_165.jpeg)

#### **Costos**

<span id="page-35-0"></span>Los costos incluyen los rubros que influyen de forma directa o indirecta en la realización del proceso productivo tales como mano de obra, servicios básicos, insumos para la producción. En la tabla 21 se muestra el costo de ventas.

#### Tabla 21. Costo de ventas

![](_page_35_Picture_95.jpeg)

Fuente: Autor

#### **Inversiones**

<span id="page-35-1"></span>Las inversiones que la empresa realizará son la compra de un terreno en donde construirá la planta, compra de equipos nuevos para la producción como son carruseles de llenado, balanzas, tanques de almacenamiento, transportadores, equipos de control de calidad, entre otros. En la tabla 22 se muestra el monto de las inversiones.

![](_page_35_Picture_96.jpeg)

Tabla 22. Inversiones

Con lo anterior detallado se construye el flujo de caja en un periodo de 5 años en donde se estima obtener un TMAR (tasa mínima aceptable de rendimiento) de 18% de ganancia sobre la inversión.

![](_page_36_Picture_281.jpeg)

![](_page_36_Picture_282.jpeg)

<span id="page-36-0"></span>![](_page_36_Picture_283.jpeg)

Fuente: Autor

Se puede observar que se obtiene una TIR de 22.93% lo cual indica que se recupera la inversión inicial al ser mayor que la TMAR estimada. De igual forma se tiene una holgura financiera de US\$4.245.656,59.

## <span id="page-37-0"></span>**CAPÍTULO 4**

### <span id="page-37-1"></span>**4. CONCLUSIONES Y RECOMENDACIONES**

#### <span id="page-37-2"></span>**4.1. Conclusiones**

Se puede concluir respecto a los objetivos planteados al inicio del desarrollo del trabajo que con la mejora en la capacidad de producción es posible atender la demanda diaria de distribuidores y al mismo tiempo reducir las horas de la jornada de trabajo.

Los tiempos de espera se redujeron a un promedio de 30 minutos por camión en ser atendidos durante su estancia en la planta.

La jornada de trabajo que anteriormente era hasta las 05h00 con la simulación se observa que esta se reduce en 4 horas terminando la jornada a las 01h00.

La empresa al trasladar su operación a una nueva instalación propia logra recuperar su inversión ya que los valores del flujo de caja son positivos en el periodo de 5 años.

#### <span id="page-37-3"></span>**4.2. Recomendaciones**

Como recomendación para que el proyecto logre el desarrollo se debe realizar una buena gestión de mantenimiento de los equipos de producción ya que en las simulaciones se considera sin tiempos de parada.

En cuanto a la demanda de GLP de los clientes se debe mantenerlos satisfechos ya que si la demanda disminuye considerablemente no se lograrían obtener los valores determinados en el flujo de caja.

### **BIBLIOGRAFÍA**

- <span id="page-38-0"></span>Ali Naqvi, S. A., Fahad, M., Atir, M., Zubair, M., & Shehzad, M. M. (2016). Productivity improvement of a manufacturing facility using systematic layout planning. *Cogent Engineering*, *3*(1). https://doi.org/10.1080/23311916.2016.1207296
- Benitez, G. B., Fogliatto, F. S., Cardoso, R. B., Torres, F. S., Faccin, C. S., & Dora, J. M. (2018). Systematic Layout Planning of a Radiology Reporting Area to Optimize Radiologists' Performance. *Journal of Digital Imaging*, *31*(2). https://doi.org/10.1007/s10278-017-0036-9
- Muther, R., & Hales, L. (2015). Systematic Layout Planning Pattern. In *Management & Industrial Research Publications*.
- Potadar, O. v., & Kadam, G. S. (2019). Development of facility layout for medium-scale industry using systematic layout planning. *Lecture Notes in Mechanical Engineering*. https://doi.org/10.1007/978-981-13-2490-1\_43
- Subodh B. Patil, S. S. Kuber, "Productivity Improvement in Plant using Systematic Layout Planning (SLP) – a Case Study of Medium Scale Industry," International Journal of Research in Engineering and Technology, vol. 3, pp. 770-775, April 2014
- Suhardi, B., Juwita, E., & Astuti, R. D. (2019). Facility layout improvement in sewing department with Systematic Layout planning and ergonomics approach. *Cogent Engineering*, *6*(1). https://doi.org/10.1080/23311916.2019.1597412

<span id="page-39-0"></span>**ANEXOS**

### **Anexo 1**

![](_page_40_Picture_1628.jpeg)